#### **การปรับปรุงหรือพัฒนากระบวนการท างาน**

**เรื่องที่พัฒนางาน :** การวิเคราะห์ข้อมูลโดยใช้โปรแกรม Excel

### **ที่มาและความส าคัญ**

ด้วย ส านักส่งเสริมวิชาการและงานทะเบียน มีพันธกิจหลักในการบริการวิชาการให้กับอาจารย์ นักศึกษา และผู้บริหารในส่วนที่เกี่ยวข้อง อาทิเช่น การวิเคราะห์ข้อมูลเชิงสถิติการสร้างแผนภูมิรูปแบบต่าง ๆ โดยข้อมูลบางอย่างไม่สามารถดึงข้อมูลจากระบบบริการการศึกษา (VissionNet) ได้ จึงจำเป็นต้องสรุปและ วิเคราะห์ข้อมูลเชิงสถิติโดยใช้โปรแกรม Excel จึงได้ศึกษาแนวทางการใช้เครื่องมือ PivotTable โดยเป็น เครื่องมือภายใต้โปรแกรม Excel ในการวิเคราะห์ข้อมูลเชิงสถิติ เพื่อเป็นแนวทางในการวิเคราะห์ข้อมูลเชิง ิสถิติโดยใช้เครื่องมือ PivotTable ภายใต้โปรแกรม Excel สำหรับผู้เชี่ยวชาญและมือใหม่

### **วัตถุประสงค์**

1. เพื่อให้เป็นแนวทางการปฏิบัติงานสำหรับผู้ที่ต้องการวิเคราะห์ข้อมูลเชิงสถิติโดยใช้โดยใช้เครื่องมือ PivotTable ภายใต้โปรแกรม Excel

2. เพื่อลดระยะเวลาในการวิเคราะห์ข้อมูลเชิงสถิติ

ขั้นตอนการทำงานในปัจจุบัน

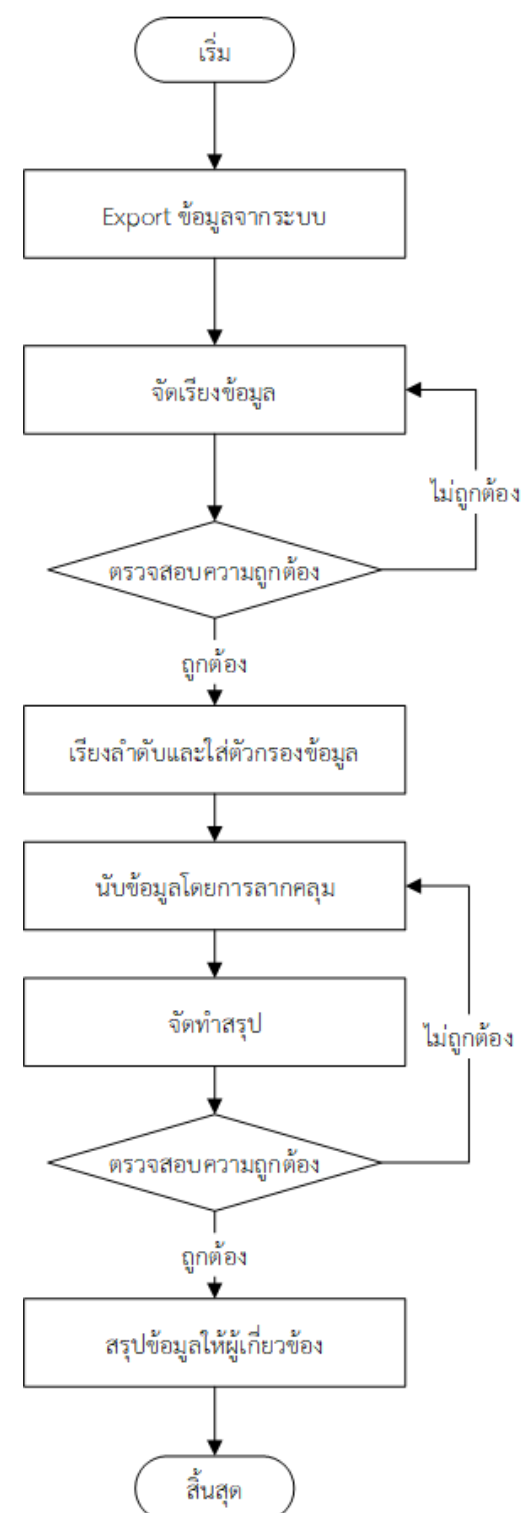

## **ขั้นตอนการวิเคราะห์ข้อมูลเชิงสถิติโดยใช้โปรแกรม Excel**

- 1. การ Export ข้อมูลจากระบบบริการการศึกษา ในรูปแบบของไฟล์ Excel
- 2. จัดเรียงข้อมูลตามหัวข้อที่ต้องการวิเคราะห์ข้อมูล
- 3. ตรวจสอบความถูกต้องของการจัดเรียงข้อมูล ก่อนนำข้อมูลไปใช้ในการวิเคราะห์ และสรุปข้อมูล

4. เรียงลำดับและใส่ตัวกรองตามหัวข้อที่ต้องการวิเคราะห์ข้อมูล โดยใช้เครื่องมือในโปรแกรม หัวข้อ เรียงลำดับและกรอง เพื่อจัดเรียงข้อมูลเพื่อให้วิเคราะห์ได้ง่ายขึ้น

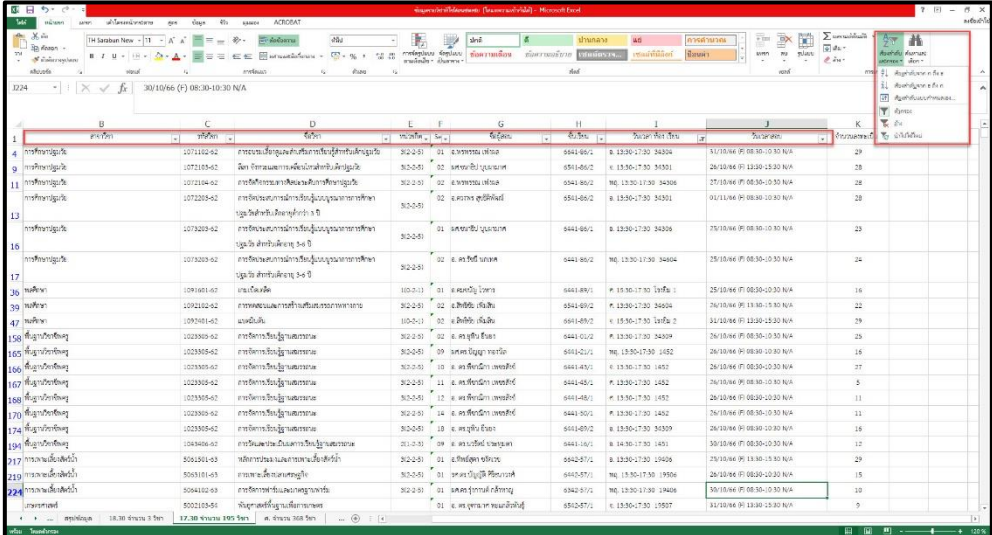

ตัวอย่างหน้าจอโปรแกรม Excel ในการจัดเรียงข้อมูล

5. นับข้อมูลโดยเลือกชุดข้อมูลที่ต้องการและใช้ข้อมูลจากนับจำนวนของโปรแกรม

| 354         | TH Sarabun New - 12 - A'<br>3D Freen -<br>$E$ $I$ $B$ $+$ $E$ $+$ $2$ $+$ $A$ $+$<br>S Edwardson<br>alonia<br>days a |             | 444<br>Tr decanna<br>$\Xi$ are analogous $\sim$ $\Xi$ - $\%$ + $\sim$ $\Xi$ $\Xi$<br>62.42<br>melasin<br>diam <sup>2</sup> | m.             |    | shā<br>exigator ignore thermation shermation studence. | scanursk<br>day. | <b>uel</b><br><b>Harristor</b><br><b>Souri</b>                                                                 | a Hyl<br>คารดำนวณ<br>Æ<br>seren.<br>sivo.<br><b>und</b> | $\sum$ invariability<br>al dur<br>$\mathscr{F} \rightarrow$<br>courte | distribute distribute<br>sabraze - sian - |   |            |
|-------------|----------------------------------------------------------------------------------------------------|-------------|----------------------------------------------------------------------------------------------------|----------------|----|--------------------------------------------------------|------------------|----------------------------------------------------------------------------------------------------|---------------------------------------------------------|-----------------------------------------------------------------------|-------------------------------------------|---|------------|
| <b>B4</b>   | การศึกษาประวัต<br>$\times$<br>$\checkmark$<br>fx<br>٠                                                                |             | D.                                                                                                    | F.             | F. | G                                                      | H                |                                                                                                    |                                                         | K.                                                                    |                                           | M | <b>180</b> |
| 1591        | วิศากรรมศากศนเทศและภาวสังสาร                                                                                         | 5554205-64  | วิศากรรมฝึกค้าและอินเทอร์เนินสำหรับพกสรรพสิท                                                                               | $211 - 8 - 23$ |    | 01 e. en finituat unals                                | 6446-59/1        | A 13:30-17:30 28:01                                                                                            | 30/10/66 (F) 08:30-10:30 N/A                            | 19                                                                    |                                           |   |            |
| 1594        | ให้เอาระดารสมภาพเลยภาพิมสาร                                                                                          | 5534606-54  | beisproperly                                                                                                    |                |    | 3(3-0-6) 01 a.m. ประทิบ อินทอร์อ                       | 6346-59/1        | No. 10:30-17:30 1621                                                                                           | 01/11/66 69 13:30-15:30 N/A                             | 56                                                                    |                                           |   |            |
| 1596        | ให้รถรวมสามานมหมดเอาเพื่อสาร                                                                                         | 5534409-59  | CATCUTE                                                                                                    | 2058-20        |    | os seuste abrete                                       | 0446-39/1        | พอ เธอองกออ ปฏิบัติการ<br>adaim str.                                                                           | 01/11/66 (F) 13:30-15:30 N/A                            | 128                                                                   |                                           |   |            |
|             | ใหม่กว่าเสมสนมหมลงการ์ลสาว                                                                                           | 6534901.69  | โครงนโครกานศาสตรอนลงการโดยท                                                                                                | 103-9-00       |    | 01 seems then whether<br>A scarcus Sadman/R            | 4344,5971        | 0.1230-1330 28306<br>0.16:30-17:50 29306<br>8.1530-1730 28306<br>NO. 12:30-14:50 28:506<br>M.13:30-16:30 28306 | 02/11/66 (F) 13:30-15:30 N/A                            | $\mathcal{I}$                                                         |                                           |   |            |
| 1601<br>160 | วิศากรรมกุ่นอนพิและอีเล็กหรอนิกส์อัจจริยะ                                                                            | 5625504-62  | ปฏิบัติการวิศวกรรมกุ่นยนต์และอิเล็กทรยนิกส์ถ้วยวิธะ 4                                                                      | 300-6-00       |    | 01 ผลครอิฟฟิตน์ รูปคม                                  | 6346-64/1        | 9.1120-1230 811<br>v. 1930-17:30 B11<br>W 0830-0930 811                                                        | 02/11/66 (F) 08:30-10:30 N/A                            | 10                                                                    |                                           |   |            |
| 1605        | วิศากรรมกุนยนค้นละยิ่งลึกหรอนึกต้องเรียย                                                                             | 5623305-62  | ปฏิบัติการกุ่นขนต์สุดสารทรรม                                                                                               | 3(0-6-0)       |    | or a streto annuncial                                  | 6446-64/1        | 8.0830-12:30 1641<br>8.1630-1730.1641<br>NO. 16:30-17:30 1641                                                  | AND DE CL-02 ST 19 90/01/10                             | $\mathbf{g}$                                                          |                                           |   |            |
| 1610        | วิศวกรณฑ์และเกินทางนิกส์ดังนิทย                                                                                      | \$624801-62 | หายเพื่อนความหน้าเมืองโดยอย่างเมืองจัดน้องเทพ.<br>ห่นหนก้นคงในลิกทรยนิทส์ยังอริยะ                                          | $1(0.63 - 0)$  |    | of an infrancial color                                 | <b>KMAAAA11</b>  | # 13.50-17:50 B11                                                                                              | \$1/10/66 (F) 88:30-10:30 N/A                           | 11.                                                                   |                                           |   |            |
| 1612        | หลายเหล่นเลยไม่ให้การเลยไม่                                                                                          | 5674901-62  | โครงงานใหม่กรรมท่างขนค้นพรดิเล็กพรดนิกส์อังเสียง 1                                                                         | 300.9.03       |    | 01 8. YAH POST Define HAY & 10<br>harvers afterna a    |                  | v 08:55-12:50 815<br>9.1320-17:30 815<br>A 16:30-17:30 B15                                                     |                                                         | $\ddot{c}$                                                            |                                           |   |            |
| 1613        | วิศากรรมคำเลนด์และถึงลักษาอนิกส์ตัวเว้าเล                                                                            | 5624907-62  | โครากบริศวกรรมท่อยแล้ว คะดีเล็กทรงนักสู่ถึงอธิบน 2                                                                         | 3(0-9-0)       |    | ดา ลอนดวกนะวงศ์วพิ<br>Muturbr3 supress                 | 1102-0013        | A 08 30-12:30 1661<br>A 13:30-17:30 1641<br>No. 16:50-17:30 1615                                               | 02/11/66 (F) 13:30-15:30 N/A                            | 10 <sup>1</sup>                                                       |                                           |   |            |
| 1616        | Setoratogramment                                                                                                    | 5521104-63  | hour@useururUus@are                                                                                                    |                |    | 3(2-9-4) 01 6,520 ลิง วาเรียน                          | 6646-51/1        | 0.1230-17:30 833 (FBL*)                                                                                        |                                                         |                                                                       |                                           |   |            |

ตัวอย่างหน้าจอโปรแกรม Excel ในการนับข้อมูลโดยเลือกชุดข้อมูลที่ต้องการ

- 6. จัดทำสรุป โดยการใช้ข้อมูลจากการลากคลุม จัดทำตารางสรุป
- 7. ตรวจสอบความถูกต้องของข้อมูล
- 8. สรุปข้อมูลให้ผู้ที่เกี่ยวข้องตามลำดับต่อไป

## **การพิจารณาขั้นตอนการท างานในปัจจุบัน**

ปัญหาของการการวิเคราะห์ข้อมูลโดยใช้โปรแกรม Excel และความผิดพลาดอยู่ที่ขั้นตอนดังต่อไปนี้

- 1. การจัดเรียงข้อมูลเกิดการผิดพลาด
- 2. การนับข้อมูลโดยการเลือกชุดข้อมูลที่ต้องการ เกิดการนับที่ผิดพลาด สามารถตรวจสอบได้ยาก
- 3. ไม่สามารถดูรายละเอียดของข้อมูลต่าง ๆ
- 4. ใช้เวลาในการสรุปข้อมูลนาน

## **ขั้นตอนการท างานใหม่**

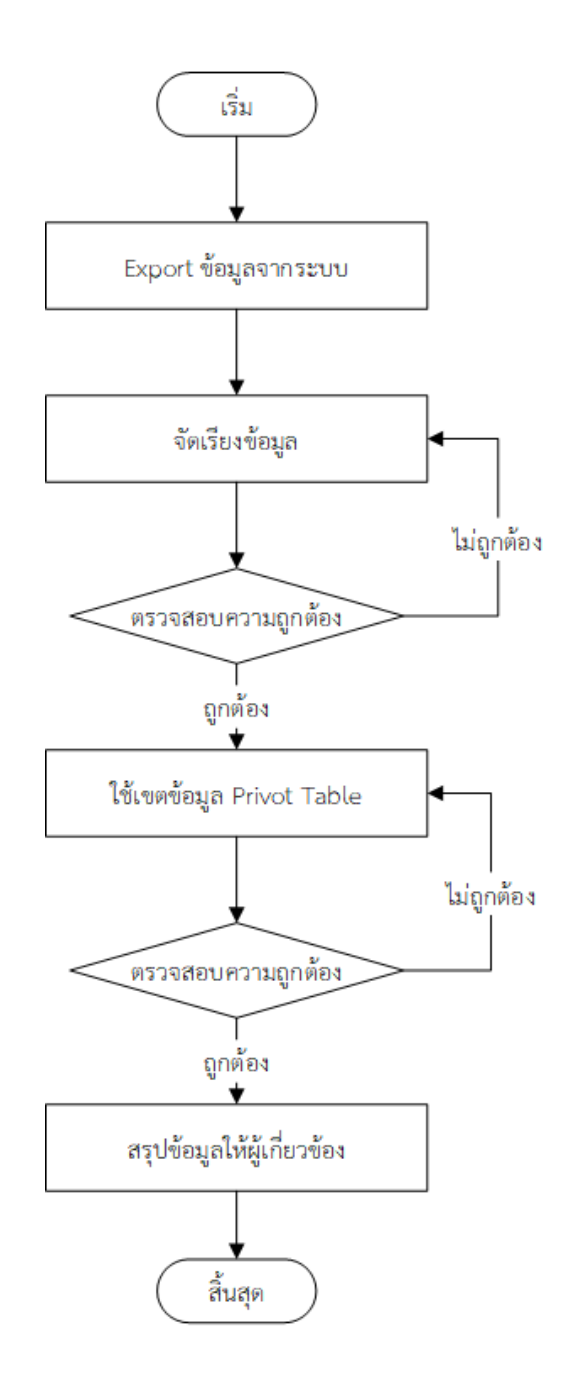

จากปัญหาที่พบดังกล่าว มีการปรับปรุงกระบวนการทำงานใหม่ได้ ดังนี้

1. การ Export ข้อมูลจากระบบบริการการศึกษา ในรูปแบบของไฟล์ Excel

- 2. จัดเรียงข้อมูลตามหัวข้อที่ต้องการวิเคราะห์ข้อมูล
- 3. ตรวจสอบความถูกต้องของการจัดเรียงข้อมูล ก่อนนำข้อมูลไปใช้ในการวิเคราะห์ และสรุปข้อมูล

4. ใช้เครื่องมือ PivotTable ในการจัดเรียงและสรุปข้อมูลที่ซับซ้อน และสามารถเลือกดูข้อมูล รายละเอียดของข้อมูลต่าง ๆ ที่สรุปเป็นผลรวมทั้งหมดได้

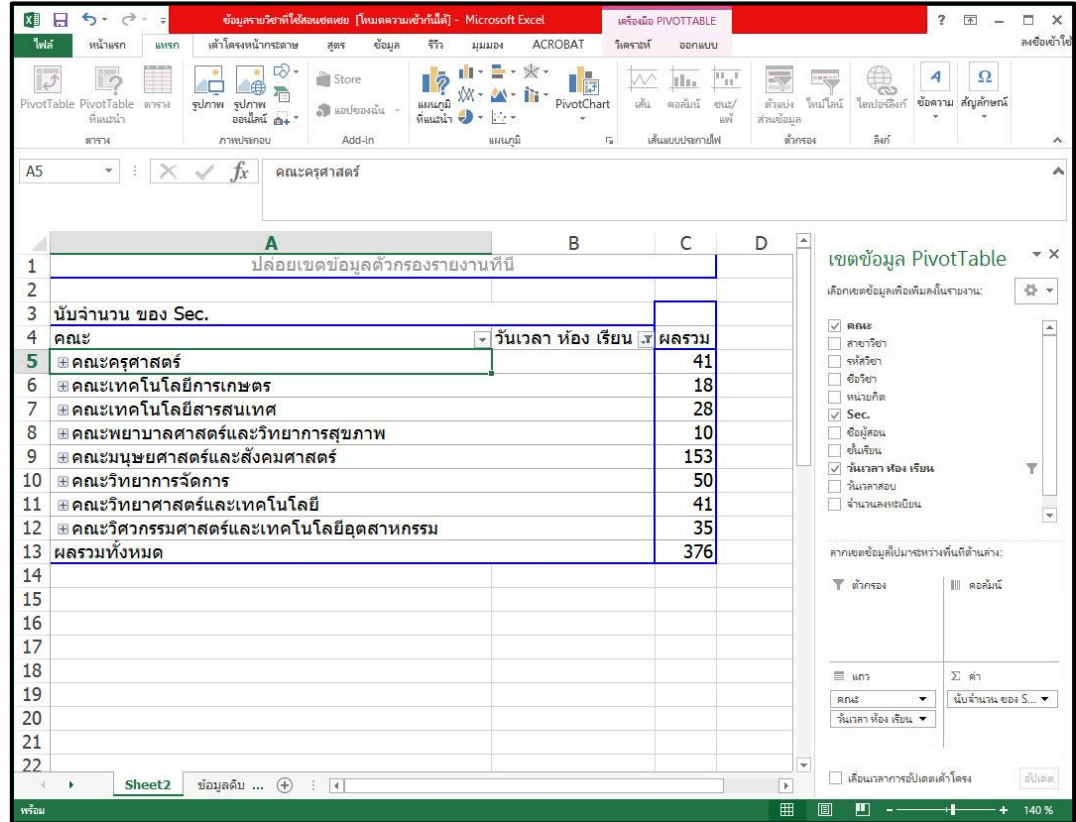

ตัวอย่างหน้าจอจอโปรแกรม Excel ในการใช้เครื่องมือ PivotTable

- 7. ตรวจสอบความถูกต้องของข้อมูล
- 8. สรุปข้อมูลให้ผู้ที่เกี่ยวข้องตามลำดับต่อไป

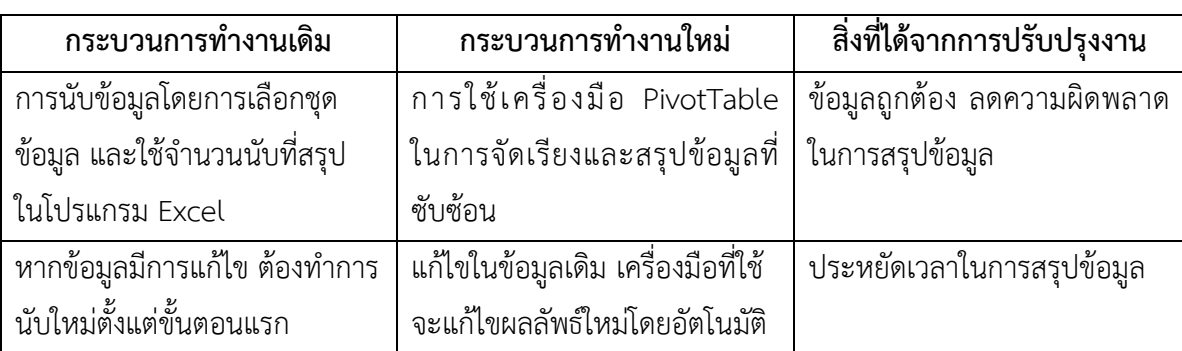

# ้สิ่งที่ได้จากการปรับปรุงกระบวนการทำงาน

นางสาวมัทนา ไทยสงฆ์

นักวิชาการศึกษา ปฏิบัติงาน

งานส่งเสริม

ส านักส่งเสริมวิชาการและงานทะเบียน